## OPC-UA based DCS

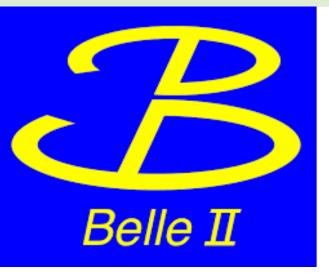

- OLE: Object Linking and Embedding
- OPC: OLE Process Control (since 1996)
- OPC-UA: OPC unified architecture (since 2008)

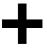

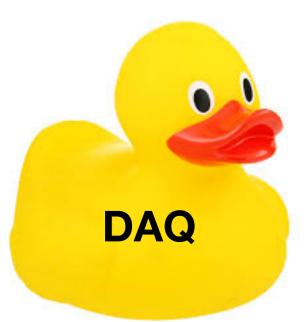

### Takuto KUNIGO

December 1, 2022 Belle II TRG/DAQ Workshop 2022

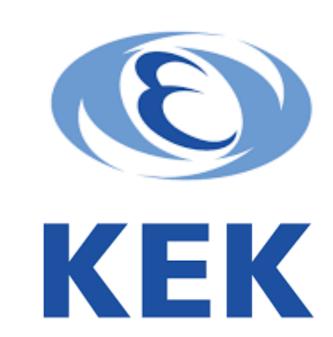

## OPC-UA Overview

### **Industrial standard**

- IEC 62541
- OPCFoundation

### Main points

- Cross platform (e.g. <u>CAEN</u>, <u>Wiener</u>, <u>ISEG</u>)
- Firewall friendly
- Efficient protocol
- Free & open-source implementations
- PLC, PDU (and other systems) can be controlled

#### Features SYx527

- Modular design makes upgrade and maintenance simple and straightforward
- The modular CPU is available in three versions (BASIC, ADVANCED, FULL), allowing the user to customize the interface to experimental specifications
- Control options include REMOTE (Gigabit Ethernet or optional Wi-Fi) and LOCAL (optional LCD Color Touchscreen)
- Connectivity via Gigabit Ethernet or Wi-Fi
- Integrated EPICS IOC
- OPC Server for simple integration into Detector Control System (DCS)
- Java-based Web-browser control option for uncomplicated connectivity and control

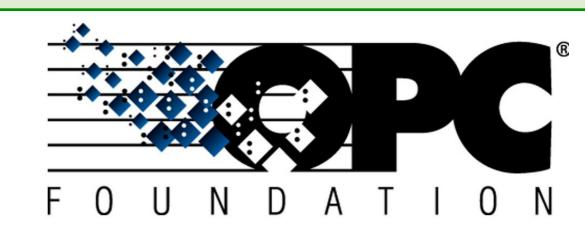

**OPC-UA** client

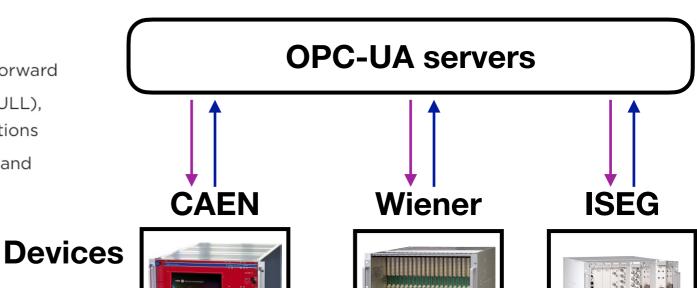

# Design engineering

### **Five layers**

- ERP and MES are too much for Belle II
- Supervision layer
  - SCADA may be needed for better automation
  - but simple logging and operation, we can use Elasticsearch (via Machinebeat, link) + Elastalert and EPICS (opcua module, link)
- Control layer
  - Process management (middleware)
  - OPC-UA server handles data readout, commands
  - but we can concentrate on configuration No need to develop the server,
- Field layer
  - Current field devices can be kept (TBC)

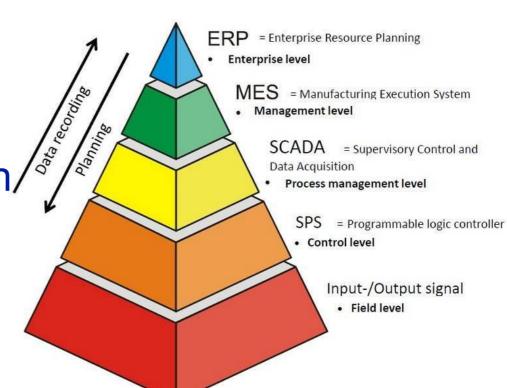

# What will be changed?

#### **Current**

- No security
  - While protected by the bdaq network against non Belle II users
  - Any users can damage our detectors unintentionally
- Controller processes need to be developed
- Many hard-coded configuration

#### **OPC-UA** based

- Security will be introduced
  - LDAP authentication
  - Role-assignment to each user/group
- OPC-UA servers ready
- Configuration can be summarised into a file (e.g. XML format)

## What kind of tests needed?

- Survey if all our devices are OPC(-UA) ready
- Demonstrate a simple test

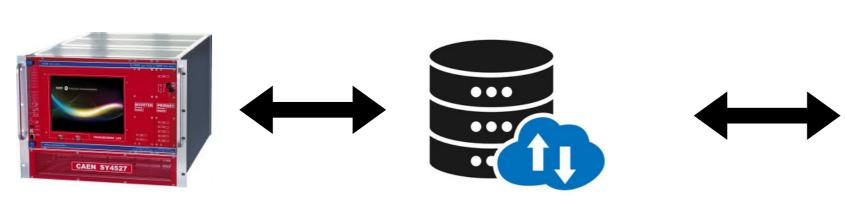

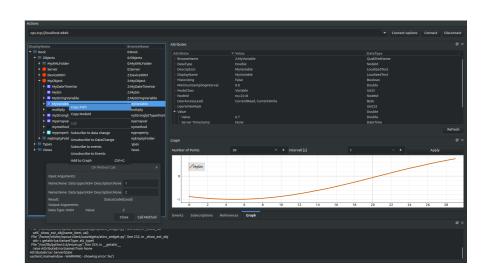

**Test module** 

**OPC-UA** server

**OPC-UA client** 

I have gained a (very simple) experience controlling a PLC by free opc-ua server/client on a Raspberry Pi (as my hobby not as business/HEP experiment)

- Summarise our configuration into XML
- Integrate our state transitions (and related commands) into an OPC-UA client GUI
  - We can keep our current state mechanism but need to implement it to an OPC-UA client